## **Threshold Liability Models (Ordinal Data Analysis)**

### **Frühling Rijsdijk**

**MRC SGDP Centre, Institute of Psychiatry, King's College London Boulder Twin Workshop 2014**

## **Ordinal data**

- **Measuring instrument discriminates between two or a few ordered categories e.g.:**
	- Absence (0) or presence (1) of a disorder
	- Score on a single Q item e.g. : 0 1, 0 4
- In such cases the data take the form of counts, i.e. the number of individuals within each category of response

### **Analysis of ordinal variables**

- The session aims to show how we can estimate correlations from simple count data (with the ultimate goal to estimate  $h^2$ ,  $c^2$ ,  $e^2$ )
- For this we need to introduce the concept of 'Liability' or 'liability threshold models'
- This is followed by a more mathematical description of the model
- Practical session

### **Liability**

- Liability is a **theoretical** construct. It's the underlying continuous variable of a variable which we were only able to measure in terms of a few ordered categories
- Assumptions:
- (1) *Standard Normal Distribution*
- (2) 1 or more thresholds (cut-offs) to discriminate between the ordered response categories

#### **The Standard Normal Distribution**

#### *Standard Normal Distribution* (SND) or z-distribution:

- Mathematically described by the SN Probability Density function ( $\Phi$  =phi), a bell-shaped curve with:
	- mean (μ) = 0 and SD (σ) = 1
	- z-values are the number of SD away from the mean
- Convenience: area under curve =1, translates directly to probabilities

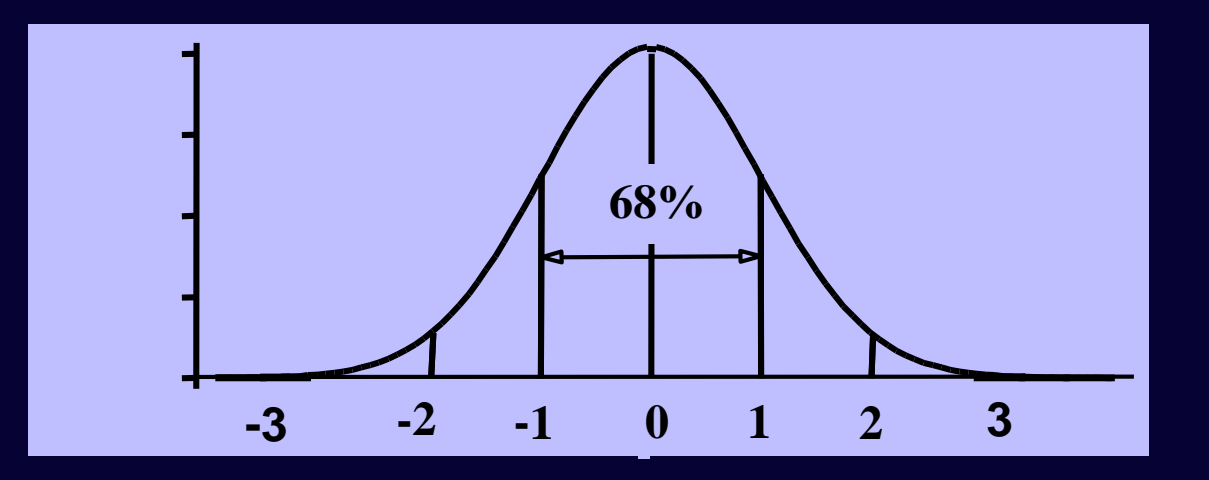

#### **Standard Normal Cumulative Probability function**

- Observed ordinal measure (Y) with C categories is related to the underlying continuous variable (*y*) by means of C-1 thresholds (T*c*)
- Probability that *y* is in category *c* (i.e., the probability that *y* is between the two thresholds) is the area under the standard normal curve bounded by the two thresholds on the *z* scale (T*c* & T*c+1*)

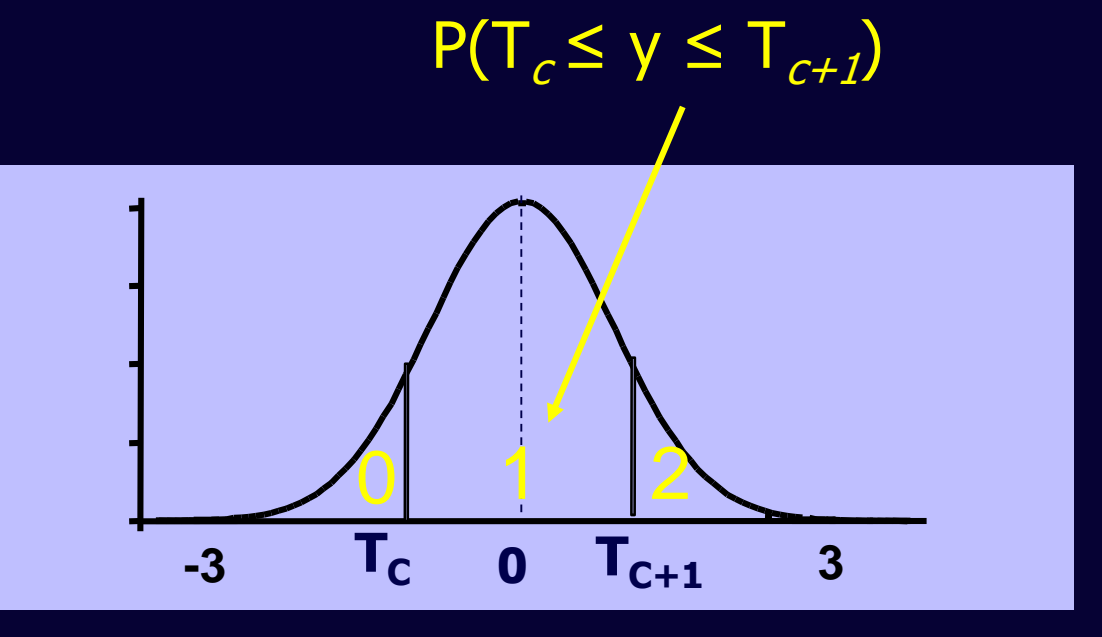

#### **Area under the curve**

• Mathematically, the area under a curve can be worked out using **integral calculus**. This is the mathematical notation for the area between the thresholds (category 1):

$$
\int_{T_c}^{T_{c+1}} \Phi(y; \mu = 0, \sigma^2 = 1) dy
$$

#### **Area under the curve**

• Category 0: The area between  $-$ infinity and threshold T<sub>c</sub>:

$$
\int_{-\infty}^{T_c} \Phi(y; \mu = 0, \sigma^2 = 1) dy
$$

• Category 2: The area between threshold T<sub>c+1</sub> and +infinity

$$
\int_{T_{c+1}}^{\infty} \Phi(y; \mu = 0, \sigma^2 = 1) dy
$$

#### **Ordinal trait measured in twin pairs: 2 categories (1 Threshold)**

Contingency Table with 4 observed cell counts representing the number of pairs for all possible response combinations

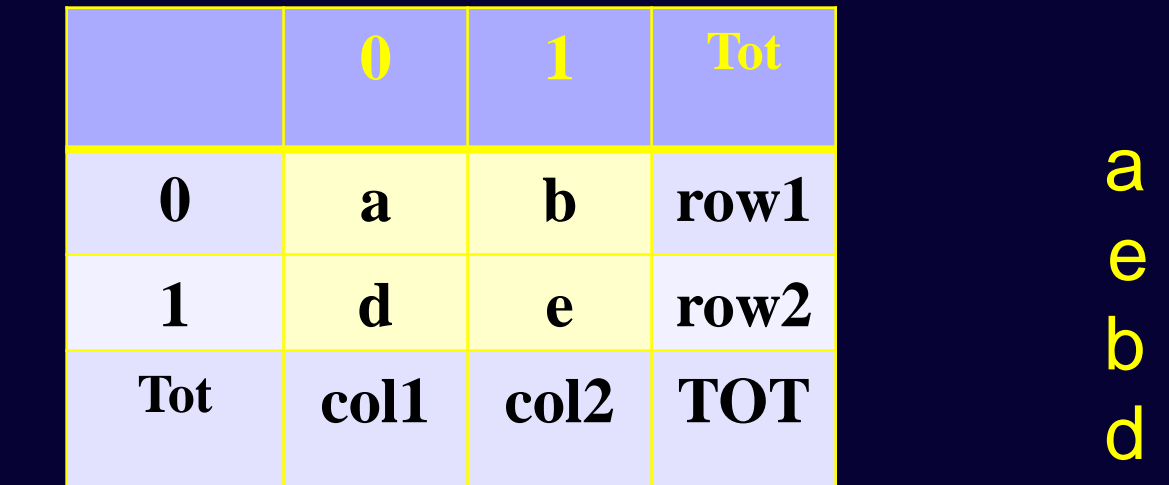

a = 00

e = 11

b = 01

<u>- 10</u>

#### **Joint Liability**

- Assumed to follow a **Bivariate Normal Distribution**, where both latent variables ( $y_1$  and  $y_2$ ) have a mean of 0 and SD of 1, but the **correlation**  $(\Sigma)$  between them is variable.
- The shape of a Bivariate Normal Distribution is determined by the **correlation** between the traits

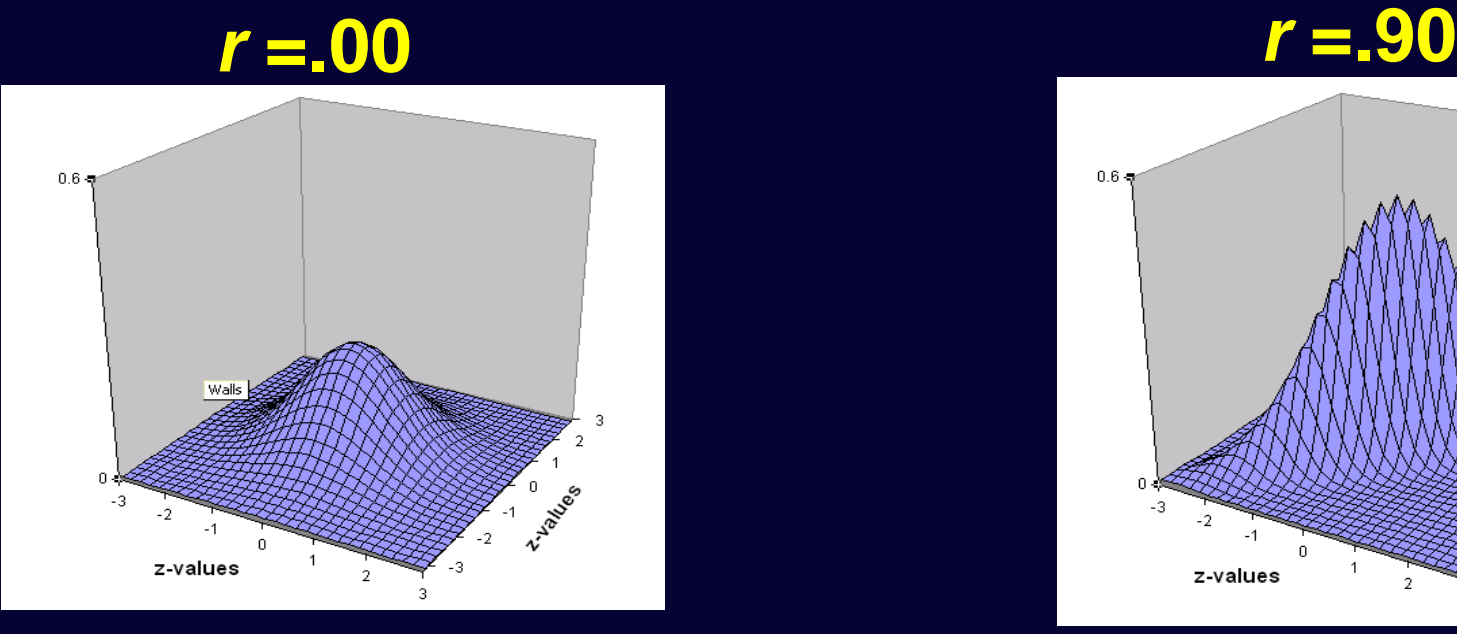

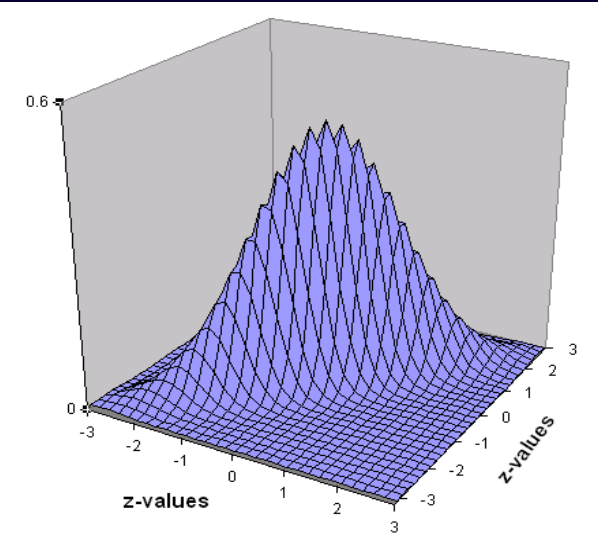

- The observed cell proportions relate to the proportions of the BND with a certain correlation between the latent variables (*y<sup>1</sup>* and *y<sup>2</sup>* ), each cut at a certain threshold
- i.e. the joint probability of a certain response combination is the volume under the BND surface bounded by appropriate thresholds on each liability

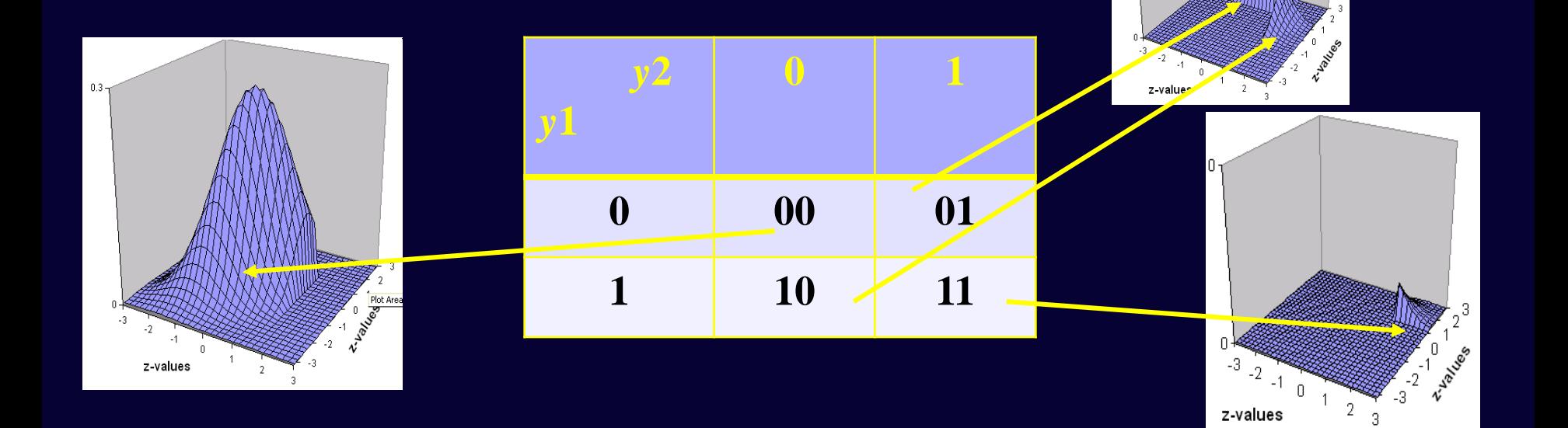

### **Expected cell proportions**

**Numerical integration** of the BND over the two liabilities e.g. the probability that both twins are above  $Tc$ :

$$
\int_{T_{c1}T_{c2}}^{\infty} \Phi(y_1, y_2; \mu = 0, \Sigma) dy_1 dy_2
$$

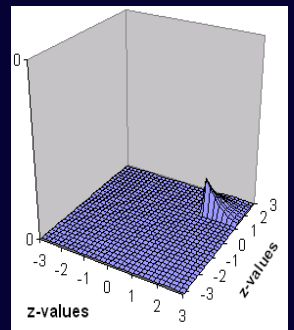

**Φ is the bivariate normal probability density function,**  $y_1$  and  $y_2$  are the liabilities of twin1 and twin2, with means of  $\theta$ , and  $\Sigma$  the correlation between the two liabilities **Tc1 is threshold (z-value) on** *y***<sup>1</sup> , Tc2 is threshold (z-value) on** *y***<sup>2</sup>**

#### **Expected cell proportions**

 $T_{c1}$   $T_{c2}$  $\int \Phi(y_1, y_2; \mu = 0, \Sigma) dy_1 dy_2$  $-\infty$   $-\infty$ 

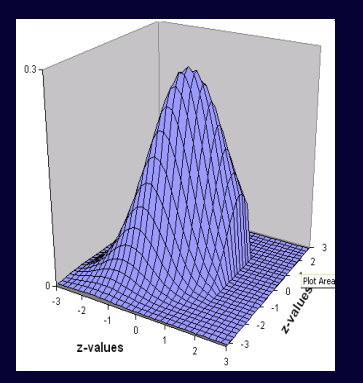

 $T_{c1}$  $\int \Phi(y_1, y_2; \mu = 0, \Sigma) dy_1 dy_2$  $-\infty$   $T_{c2}$ 

 $\infty$   $T_{c2}$  $\int \Phi(y_1, y_2; \mu = 0, \Sigma) dy_1 dy_2$  $T_{c1}$  $-\infty$ 

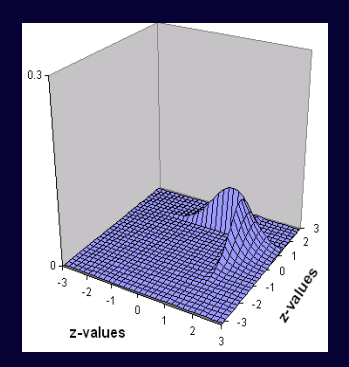

#### **Estimation of Correlations and Thresholds**

- Since the BN distribution is a known mathematical distribution, for each correlation ( $\Sigma$ ) and any set of thresholds on the liabilities we know what the expected proportions are in each cell.
- Therefore, observed cell proportions of our data will inform on the most likely correlation and threshold on each liability.

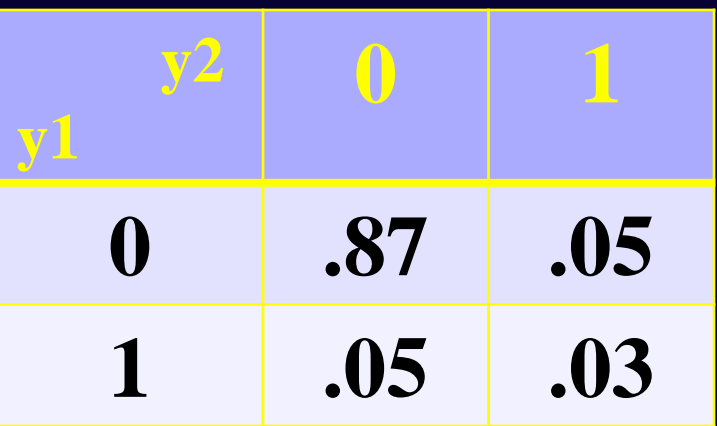

$$
r = 0.60
$$
  
T<sub>c1</sub>=T<sub>c2</sub> = 1.4 (z-value)

#### **Bivariate Ordinal Likelihood**

- The likelihood for each observed ordinal response pattern is computed by the expected proportion in the corresponding cell of the BN distribution
- The maximum-likelihood equation for the whole sample is -2\* log of of the likelihood of each vector of observation, and summing across all observations (pairs)
- This -2LL is minimized to obtain the maximum likelihood estimates of the correlation and thresholds
- Tetra-choric correlation if *y*1 and *y*2 reflect 2 categories (1 Threshold); Poly-choric when >2 categories per liability

### **Twin Models**

- Estimate correlation in liabilities separately for MZ and DZ pairs from their Count data
- Variance decomposition (A, C, E) can be applied to the underlying latent variable or *liability* of the trait
- Estimate of the heritability of the *liability*

### **ACE Liability Model**

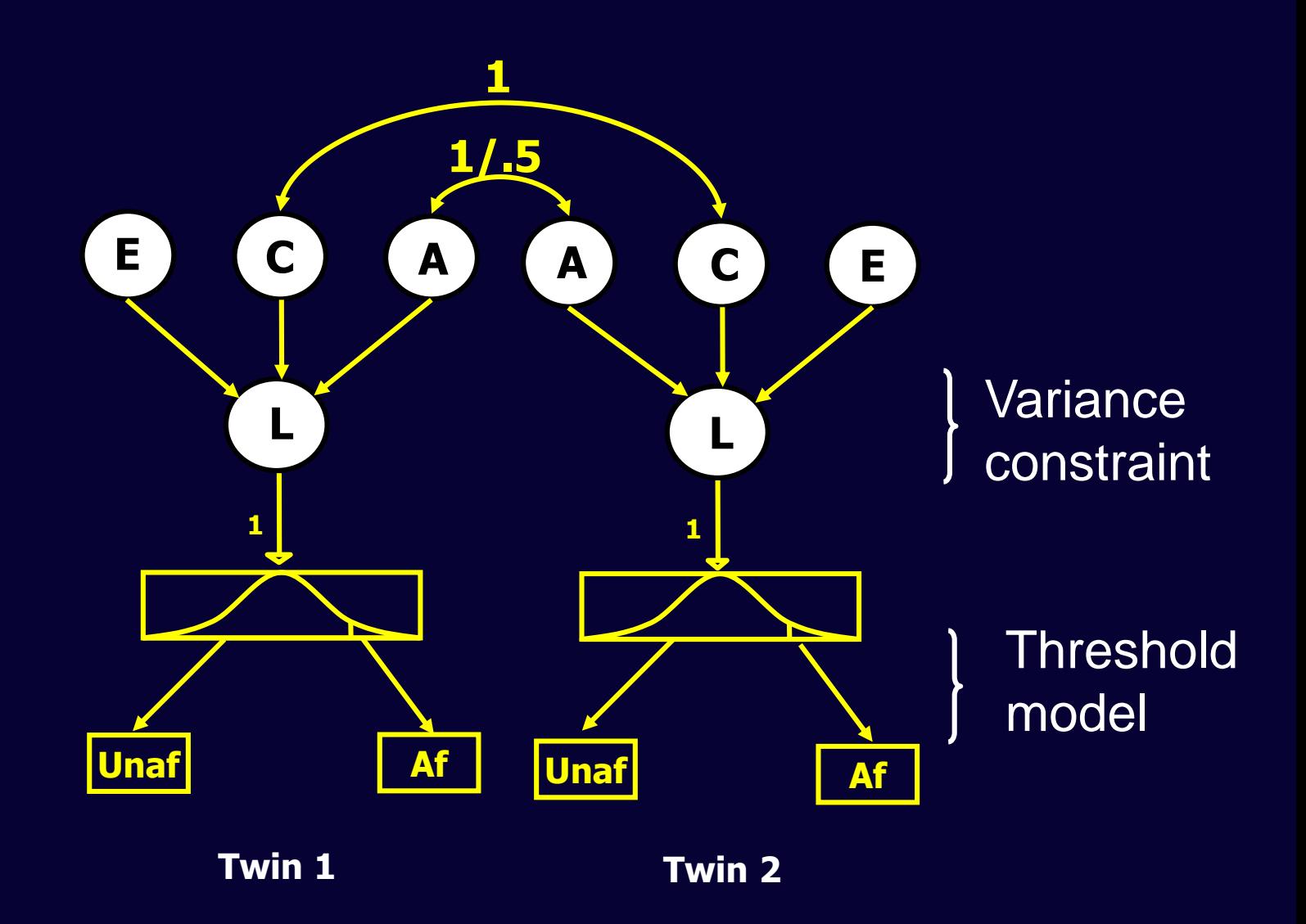

### **Summary**

- OpenMx models ordinal data under a threshold model
- Assumptions about the (joint) distribution of the data (Standard Bivariate Normal)
- The relative proportions of observations in the cells of the Contingency Table are translated into proportions under the SBN
- The most likely thresholds and correlations are estimated
- Genetic/Environmental variance components are estimated based on these correlations derived from MZ and DZ data

#### **Test of BN assumption**

For a 2x2 CT with 1 estimated TH on each liability, the  $\chi^2$ statistic is always zero, i.e. with 3 observed statistics, estimating 3 parameters, DF=0 (it is always possible to find a correlation and 2 TH to perfectly explain the proportions in each cell). No goodness of fit of the normal distribution assumption.

This problem is resolved if the CT is at least 2x3 (i.e. more than 2 categories on at least one liability) A significant  $\chi^2$  reflects departure from normality.

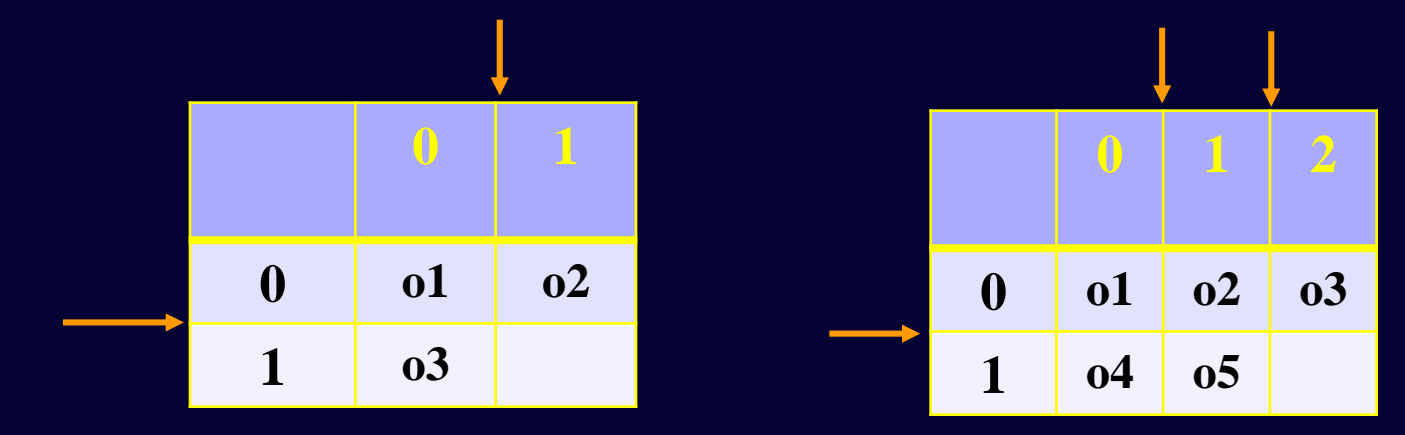

### **Power issues**

• Ordinal data / Liability Threshold Model: less power than analyses on continuous data

Neale, Eaves & Kendler 1994

- Solutions:
- 1. Bigger samples
- 2. Use more categories

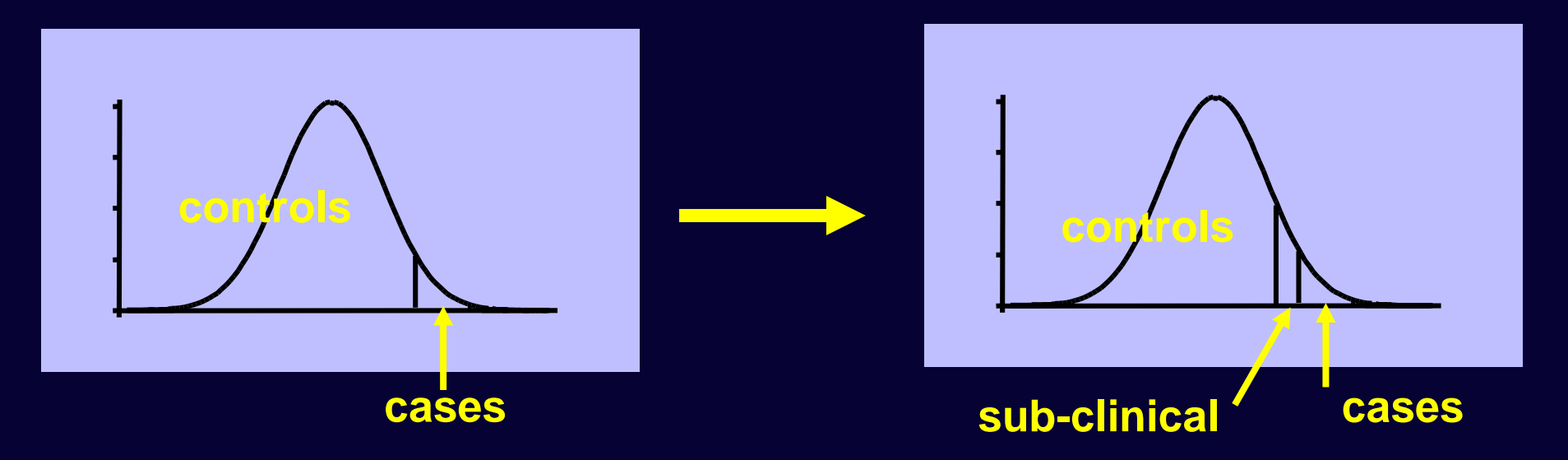

# **Practical Example**

R Script: ThresholdLiab.R Data File: CASTage8.csv

### **Sample & Measures**

- CAST data collected at age 8 in the TEDS sample
- Parent report of CAST: Childhood Asperger Syndrome Test (Scott et al., 2002)
- Includes children with autism spectrum disorder
- Twin pairs: 501 MZ & 503 DZ males

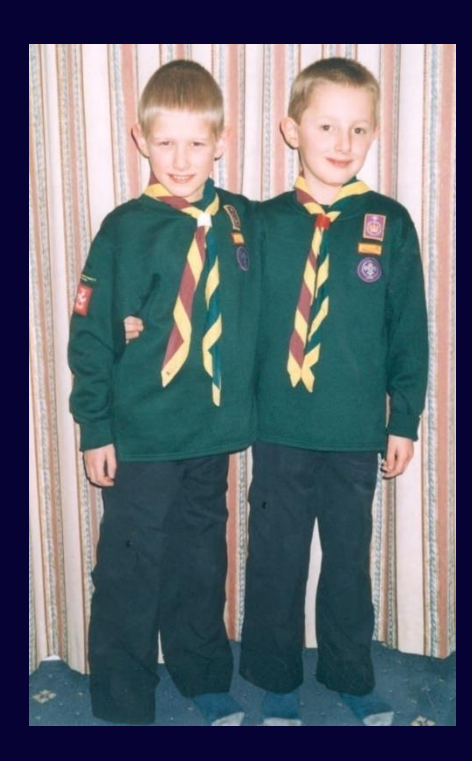

### **Clinical Aspects of the CAST**

The CAST score dichotomized at around 96% (i.e. scores of >15), is the clinical cut-off point for children at risk for Autism Spectrum Disorder

However, for the purpose of this exercise, we will use 2 cut offs to create 3 categories:

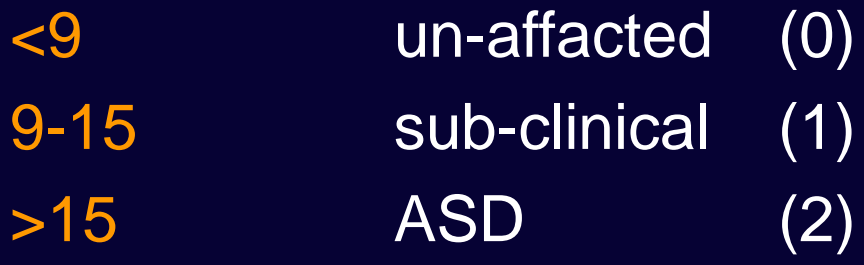

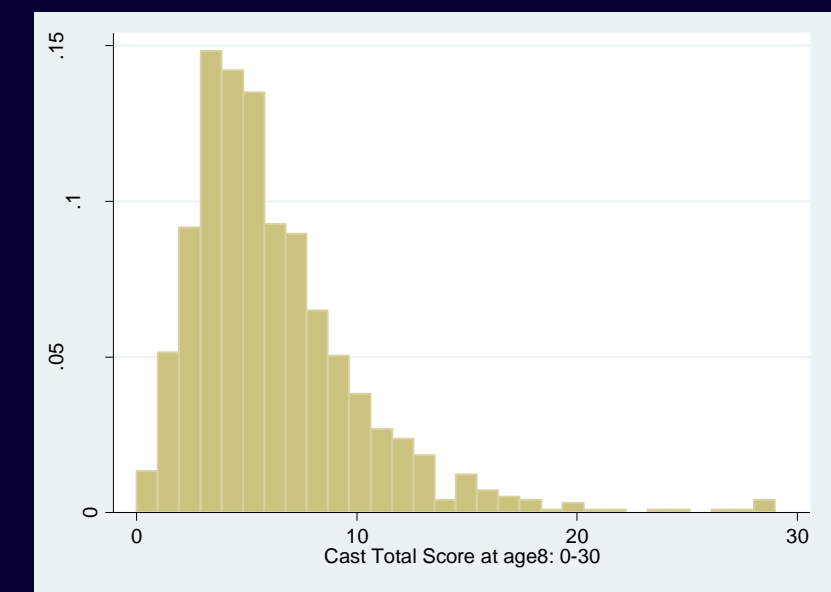

### **Inspection of the data**

#### CAST score categorized (0,1,2), the proportions:

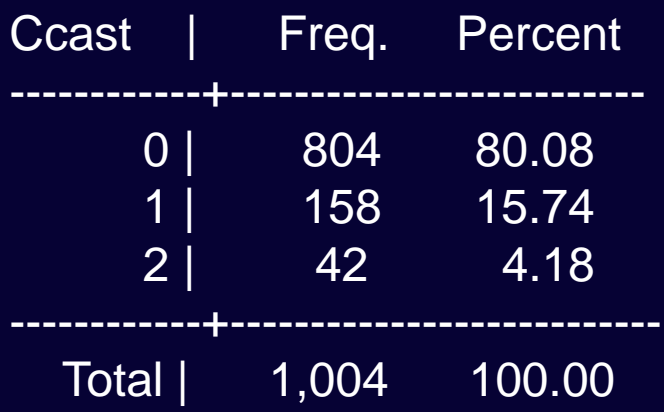

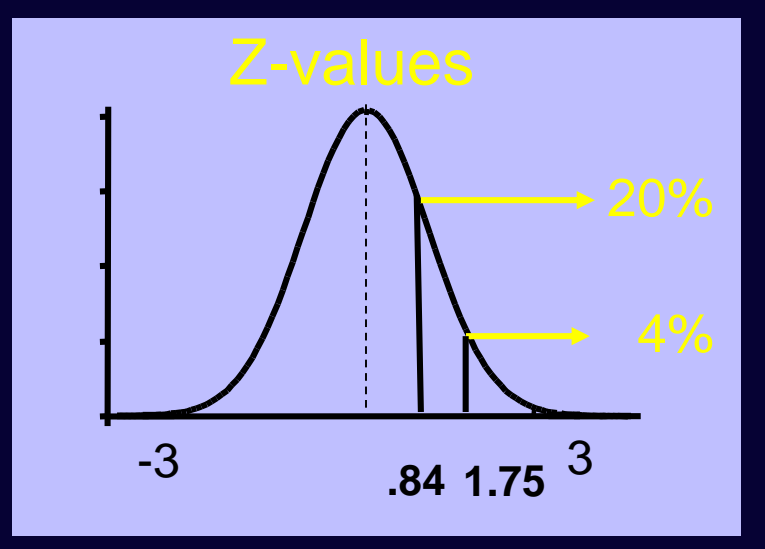

 $Z$ -value Th1 = .84  $Z$ -value Th $2 = 1.75$ 

#### How to find Z-values – Standard Normal Cumulative Probability **Tables**

- Excel
	- =NORMSINV()

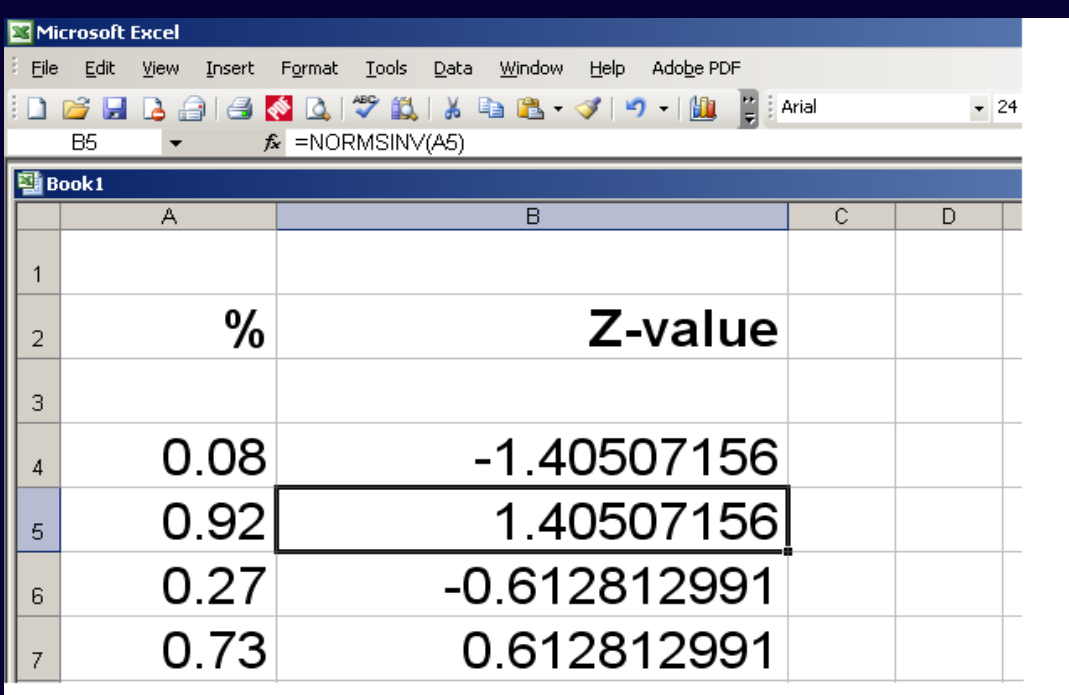

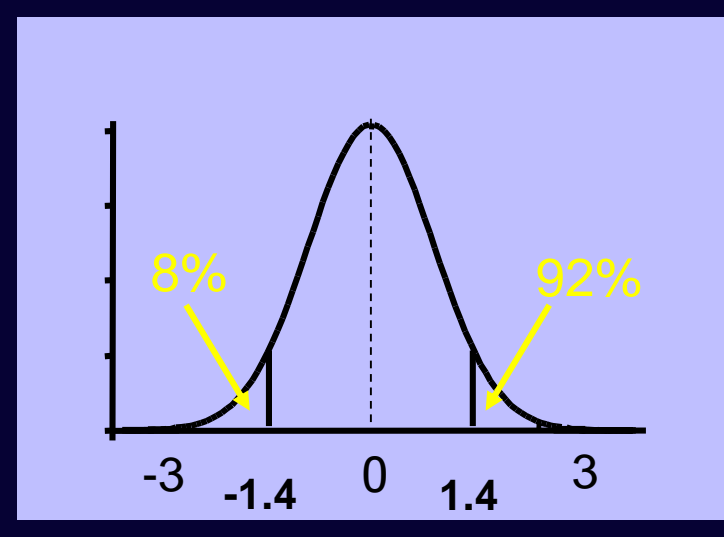

### **CTs of the MZ and DZ pairs**

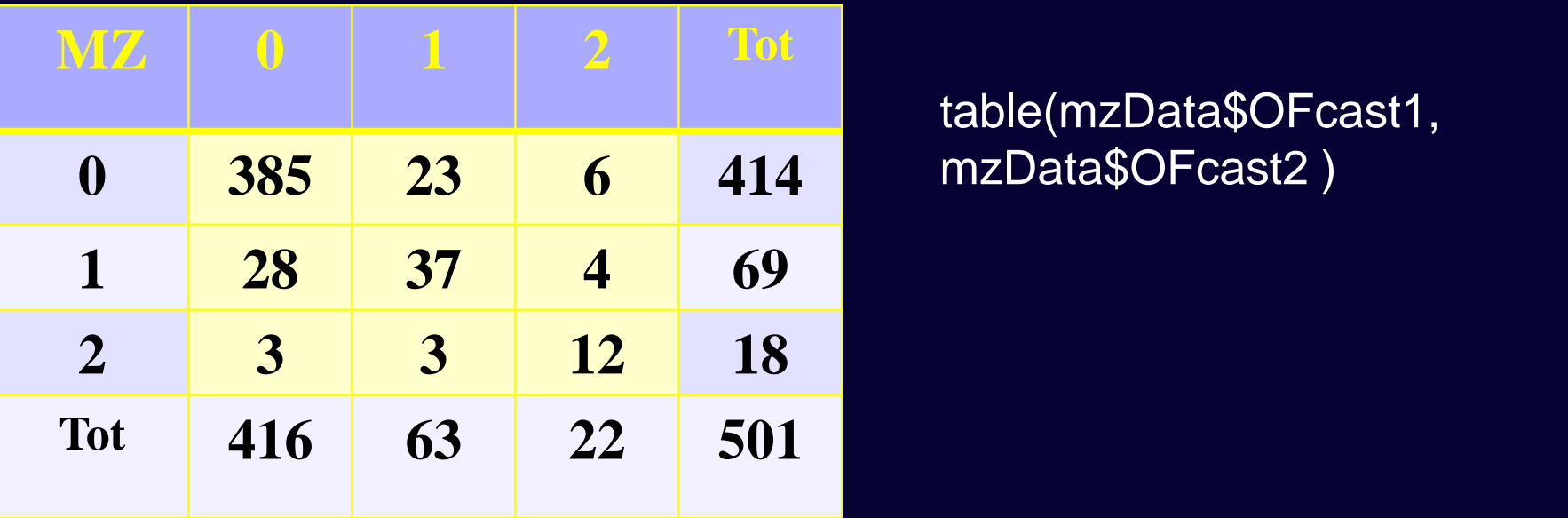

#### table(dzData\$OFcast1, dzData\$OFcast2 )

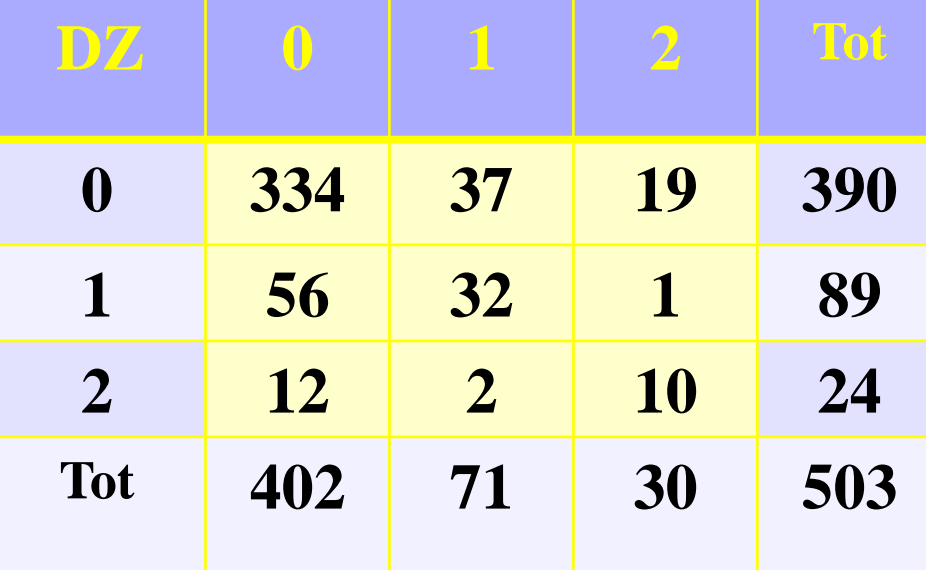

#### R Script: ThresholdLiab.R

Castdata <- read.table ('CASTage8.csv', header=T, sep=',', na.strings=".")

```
# Make the integer variables ordered factors
Castdata$OFcast1 <-mxFactor(Castdata$Ccast1, levels=c(0:2) )
Castdata$OFcast2 <-mxFactor(Castdata$Ccast2, levels=c(0:2) )
```
Ordinal variables MUST be specified as ordered factors in the included data. The function prepares ordinal variables as ordered factors in preparation for inclusion in OpenMx models. Factors contain a 'levels' argument.

```
selVars <-c('OFcast1' , 'OFcast2')
useVars <-c('OFcast1' , 'OFcast2', 'age1', 'age2')
```
# Select Data for Analysis mzData <- subset(Castdata, zyg==1, useVars) dzData <- subset(Castdata, zyg==2, useVars) # Matrices for expected Means (SND) & correlations

mean <-mxMatrix( type="Zero", nrow=1, ncol=ntv, name="M" )  $\longrightarrow$  [ 0,0

corMZ <-mxMatrix(type="Stand", nrow=ntv, ncol=ntv, free=T, values=.6, lbound=-.99, ubound=.99, name="expCorMZ")

CorDZ <-mxMatrix(type="Stand", nrow=ntv, ncol=ntv, free=T, values=.3, lbound=-.99, ubound=.99, name="expCorDZ")

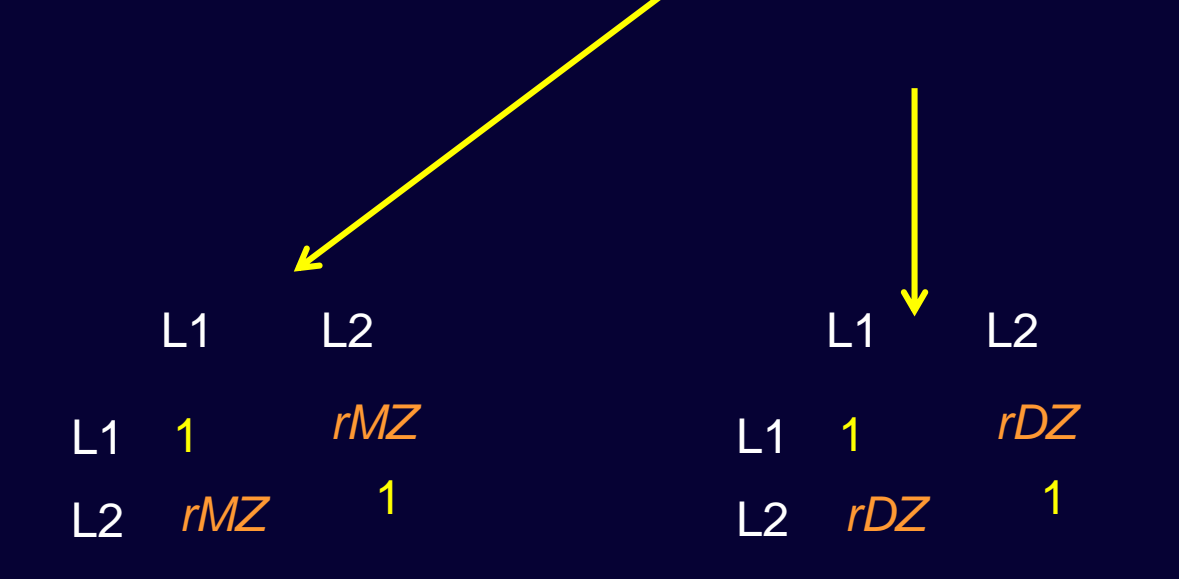

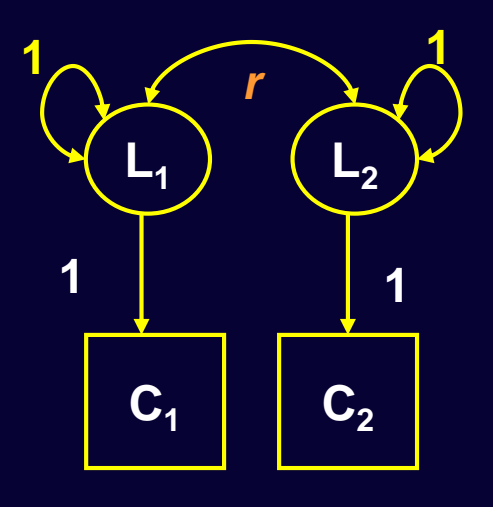

### The Threshold model

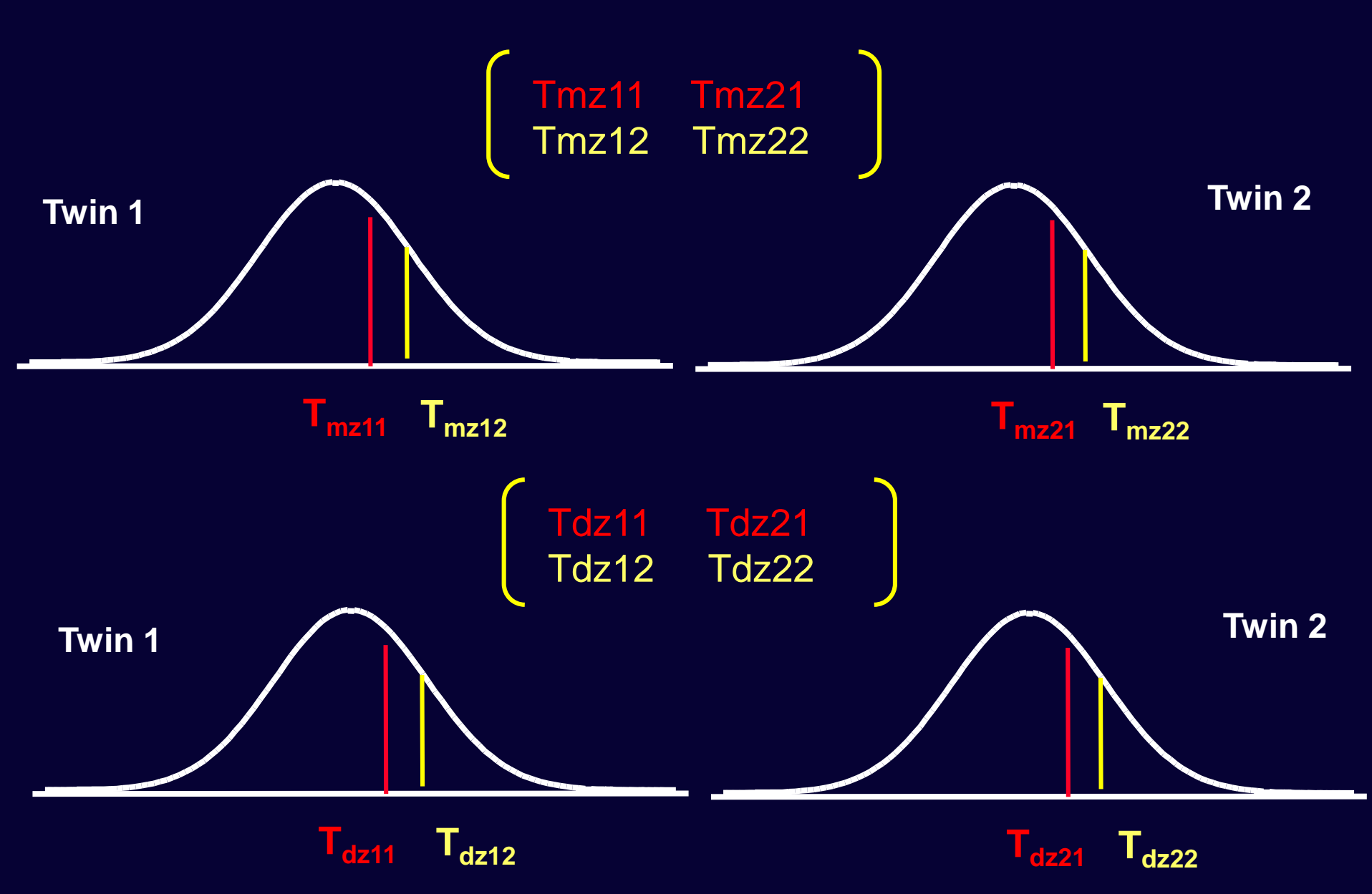

### **Specification**

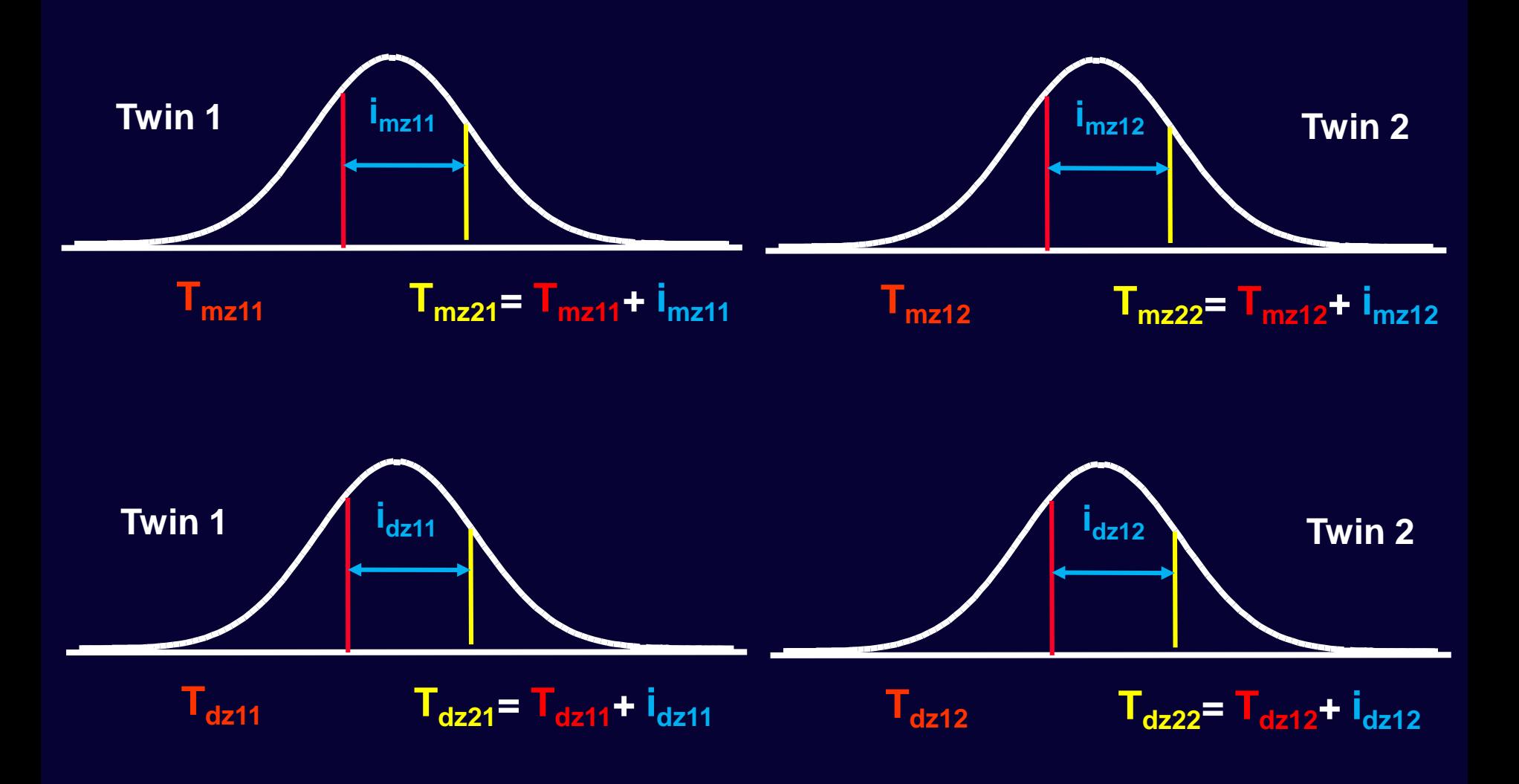

A multiplication is used to ensure that any threshold is higher than the previous one. This is necessary for the optimization procedure involving numerical integration over the MVN

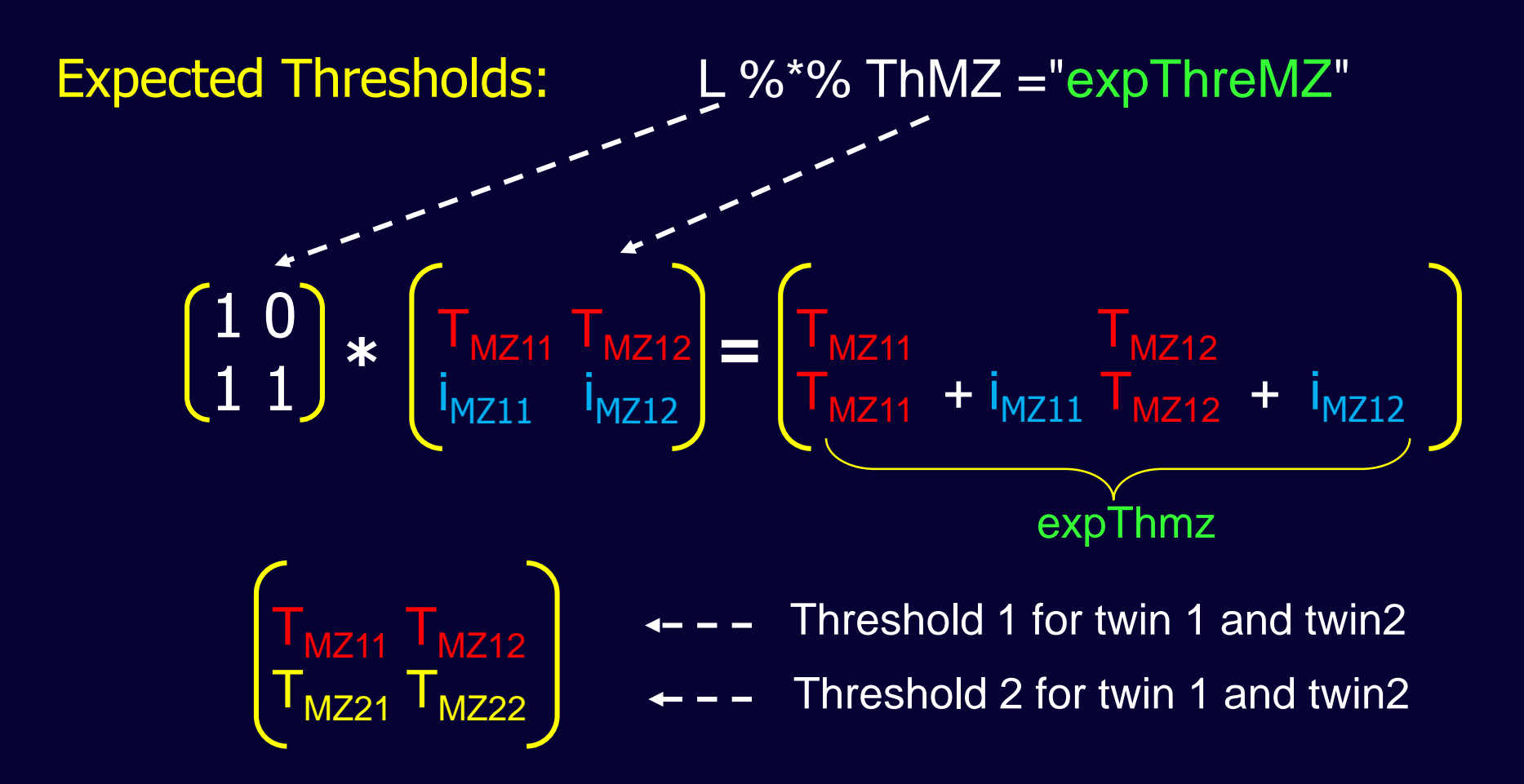

Note: this only works if the increments are POSITIVE values, therefore a BOUND statement around the increments are necessary

#### Start Values & Bounds

# nth max number of thresholds; ntv number of variables per pair

Tmz <-mxMatrix(type="Full", nrow=nth, ncol=ntv, free=TRUE,

values=c(.8, 1), lbound=c(-3, .001 ), ubound=3,

labels=c("Tmz11","imz11", "Tmz12","imz12"), name="ThMZ")

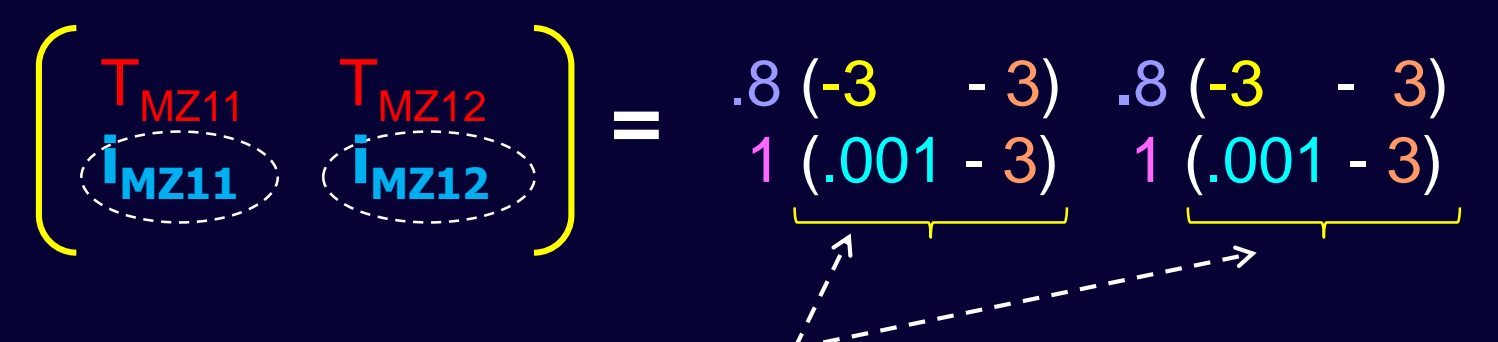

The positive bounds on the increments stop the thresholds going 'backwards', i.e. they preserve the ordering of the categories

 $Z$ -value Th1 = .84  $Z$ -value Th $2 = 1.75$ 

#### Threshold model: add effect of AGE

# Specify matrices to hold the definition variables (covariates) and their effects obsAge <- mxMatrix( type="Full", nrow=1, ncol=2, free=F, labels=c("data.age1","data.age2"), name="Age")

betaA <-mxMatrix( type="Full", nrow=nth, ncol=1, free=T, values=c(-.2), labels=c('BaTH'), name="BageTH" )

ThresMZ <-mxAlgebra( expression= L%\*%ThMZ + BageTH %x% Age,  $name = expThresMZ$ )

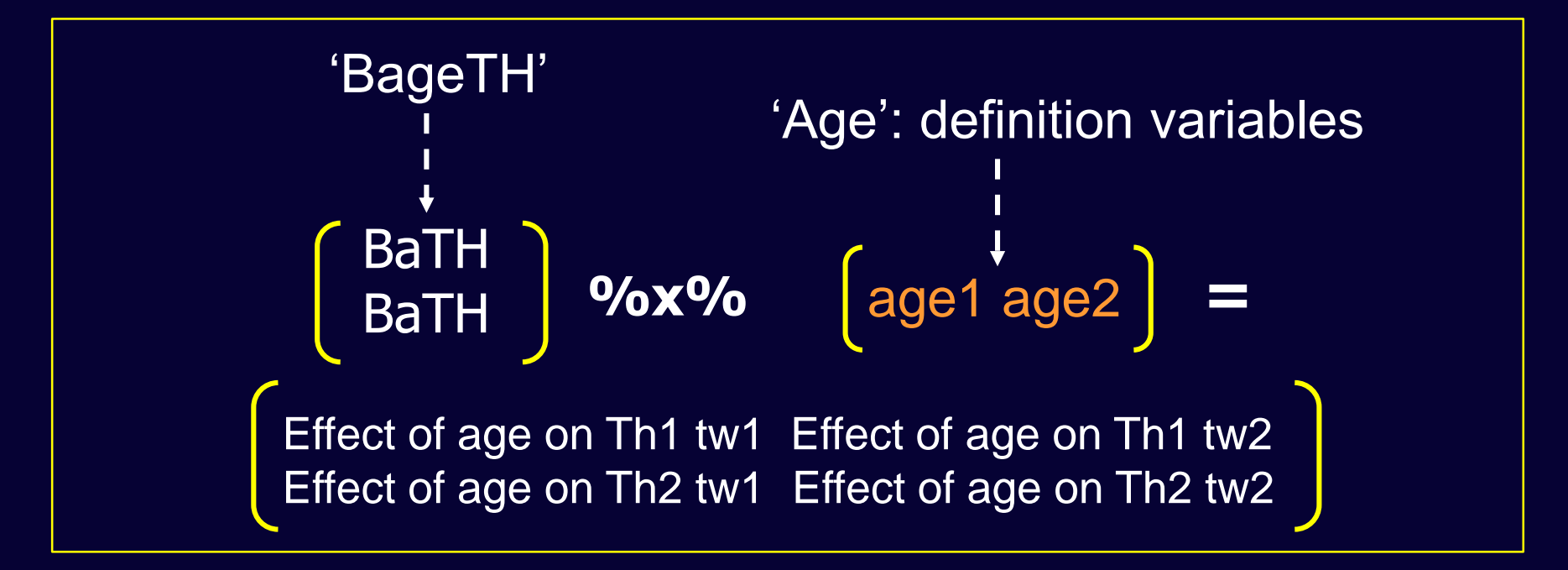

# Objective objects for Multiple Groups

objMZ <- mxFIMLObjective( covariance="expCorMZ", means="M", dimnames=selVars, thresholds="expThresMZ" )

objDZ <- mxFIMLObjective( covariance="expCorDZ", means="M", dimnames=selVars, thresholds="expThresDZ" )

Objective functions are functions for which free parameter values are chosen such that the value of the objective function is minimized

mxFIMLObjective: Objective functions which uses Full–Information maximum likelihood, the preferred method for raw data

# Objective objects for Multiple Groups

objMZ <- mxFIMLObjective( covariance="expCorMZ", means="M", dimnames=selVars, thresholds="expThresMZ" )

objDZ <- mxFIMLObjective( covariance="expCorDZ", means="M", dimnames=selVars, thresholds="expThresDZ")

Ordinal data requires an additional argument for the thresholds

Also required is 'dimnames' (dimension names) which corresponds to the ordered factors you wish to analyze, defined in this case by 'selVars'

#### # RUN SUBMODELS # SubModel 1: Thresholds across Twins within zyg group are equal

Sub1Model <- mxModel(SatModel, name="sub1") Sub1Model <- omxSetParameters( Sub1Model, labels=c("Tmz11", "imz11", "Tmz12", "imz12"), newlabels=c("Tmz11", "imz11", "Tmz11", "imz11"), …

# SubModel 2: Thresholds across Twins & zyg group

- Sub2Model <- mxModel(SatModel, name="sub2") Sub2Model <- omxSetParameters(Sub2Model, labels=c("Tmz11","imz11","Tmz12","imz12"), newlabels=c("Tmz11","imz11","Tmz11","imz11"), ....
- Sub2Model <- omxSetParameters(Sub2Model, labels=c("Tdz11","idz11","Tdz12","idz12"), newlabels=c("Tmz11","imz11","Tmz11","imz11"), ....

omxSetParameters: function to modify the attributes of parameters in a model without having to re-specify the model

#### # ACE MODEL

- # Matrices to store a, c, and e Path Coefficients
- pathA <- mxMatrix( type="Lower", nrow=nv, ncol=nv, free=TRUE, values=.6, label="a11", name="a" )
- pathC <- mxMatrix( type="Lower", nrow=nv, ncol=nv, free=TRUE, values=.6, label="c11", name="c" )
- pathE <- mxMatrix( type="Lower", nrow=nv, ncol=nv, free=TRUE, values=.6, label="e11", name="e" )

# Algebra for Matrices to hold A, C, and E Variance Components

- covA <- mxAlgebra( expression=a %\*% t(a), name="A" )
- covC <- mxAlgebra( expression=c %\*% t(c), name="C" )
- covE <- mxAlgebra( expression=e %\*% t(e), name="E" )
- covP <- mxAlgebra( expression=A+C+E, name="V" )

# Constrain Total variance of the liability to 1 matUnv <-mxMatrix( type="Unit", nrow=nv, ncol=1, name="Unv" )

varL <-mxConstraint( expression=diag2vec(V)==Unv, name="VarL" )

#### **A + C + E 1**

**1**

**E C A**

**L**

## **Part (1)**

- Run script up to 'Descriptive Statistics' and check that the MZ and DZ Contingency tables are the same as in the slides'
- Run script up to sub2Model and check that you get the same answers as in the results slide
- What are the conclusions about the thresholds, i.e. what is the final model?
- What kind of Genetic model would you run on this data given the correlations?

R Script: ThresholdLiab.R Data File: CASTage8.csv

## **Part (2)**

• Run the Genetic model and check that you get the same estimates (with 95% CI) as in the results slide

• Exercise: Add sub-model AE at the end of the ACE model to test significance of C. For an example, see code in Hermine's ACE script.

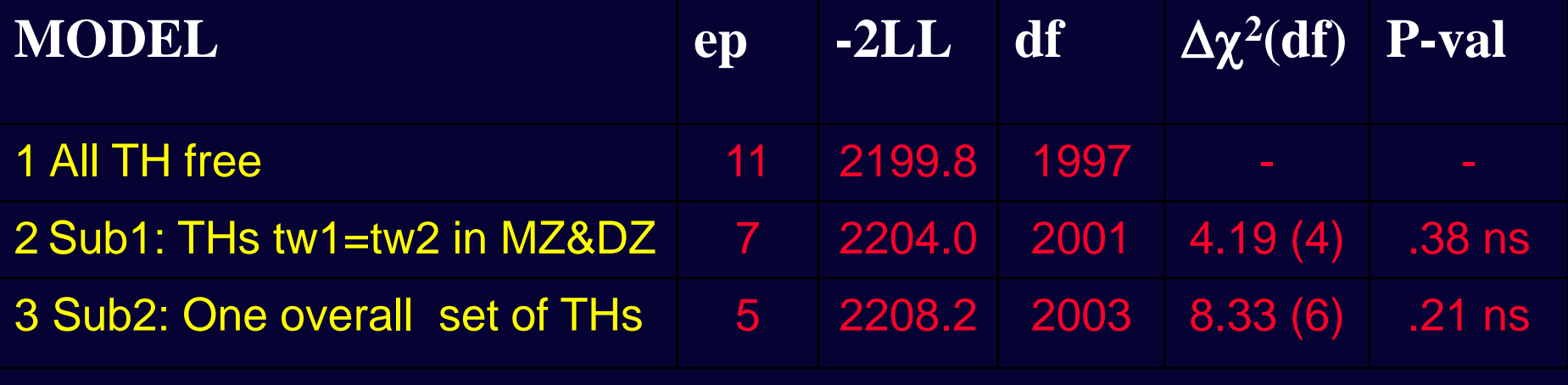

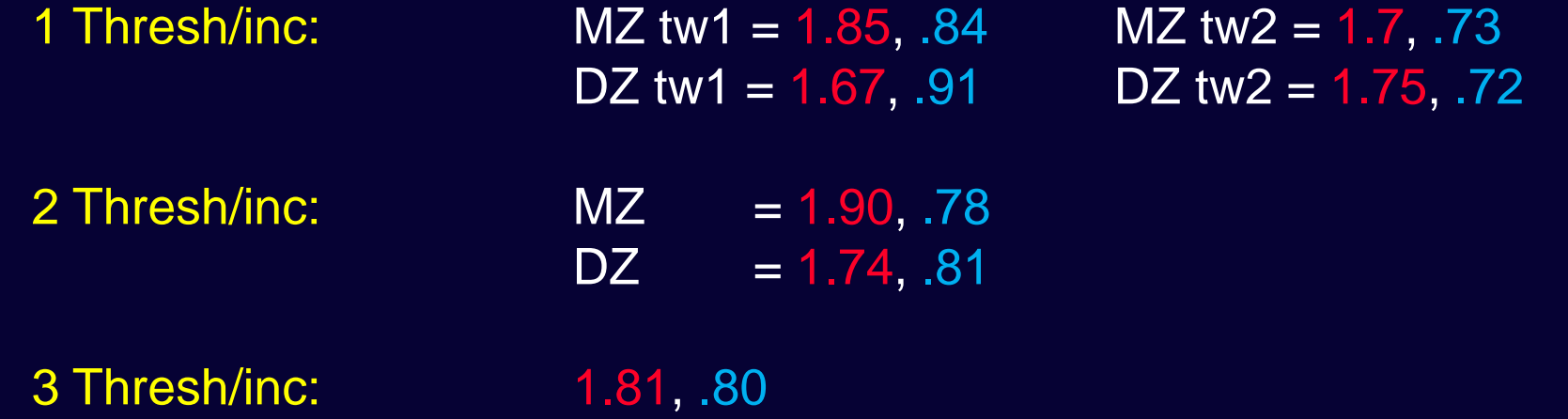

The Twin correlations for model 3 are:  $r_{\text{MZM}} = 0.82$  (.74 - .87)  $r_{\text{DM}} = 0.43$  (.29 - .56)

BetaAge: -.12 (-.18 / .02)

### **ACE Estimates for the ordinalized CAST score in Boys at age 8**

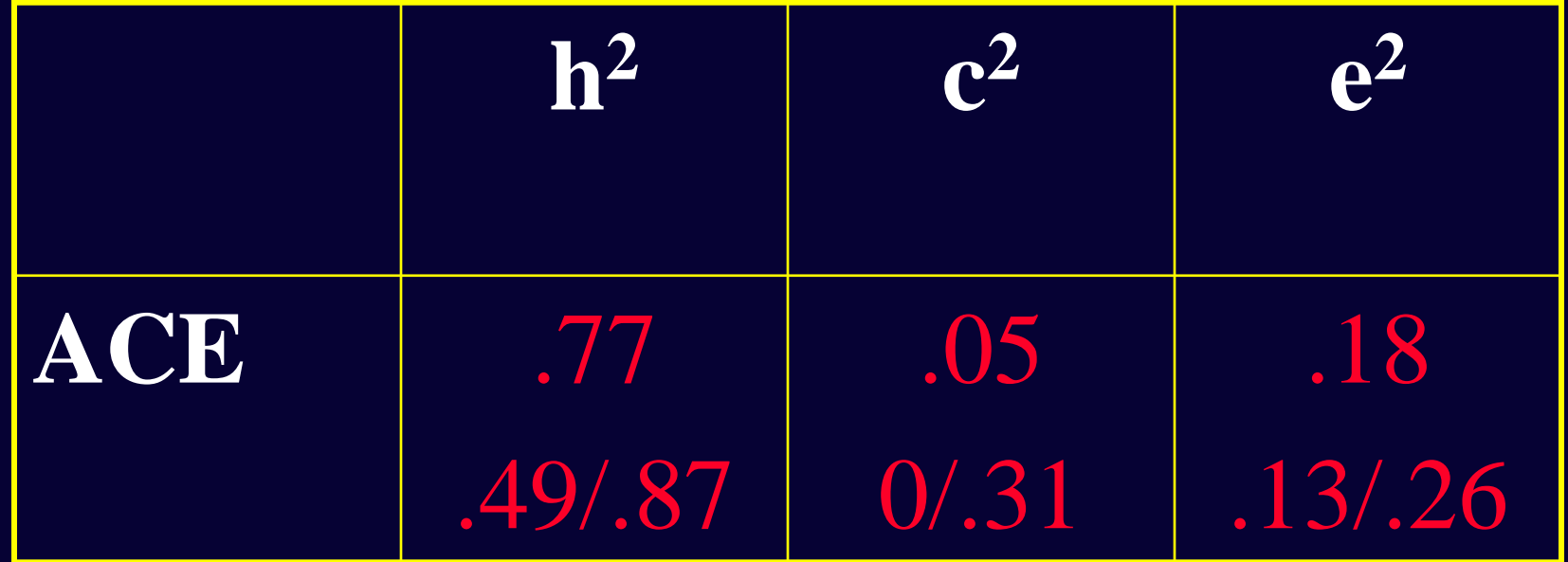

Name ep -2LL df AIC Model 1 : ACE 6 2208.2 2004 -1799.84

### More Scripts

- Univariate Ordinal example with estimated Means and Variances (CAST variable with 3 categories)
	- Script: UnivM&Sdord.R (This topic will be covered tomorrow by Sarah in tomorrows extra morning session)
- Bivariate Ordinal example with unequal thresholds (IQ, 2 categories, ADHD, 3 categories) – Script: BivThreshLiab23.R
- Bivariate combined Continuous-Ordinal example (IQ, continuous, ADHD, 3 categories)
	- Script: BivOrdCont.R (This topic will be covered tomorrow afternoon)